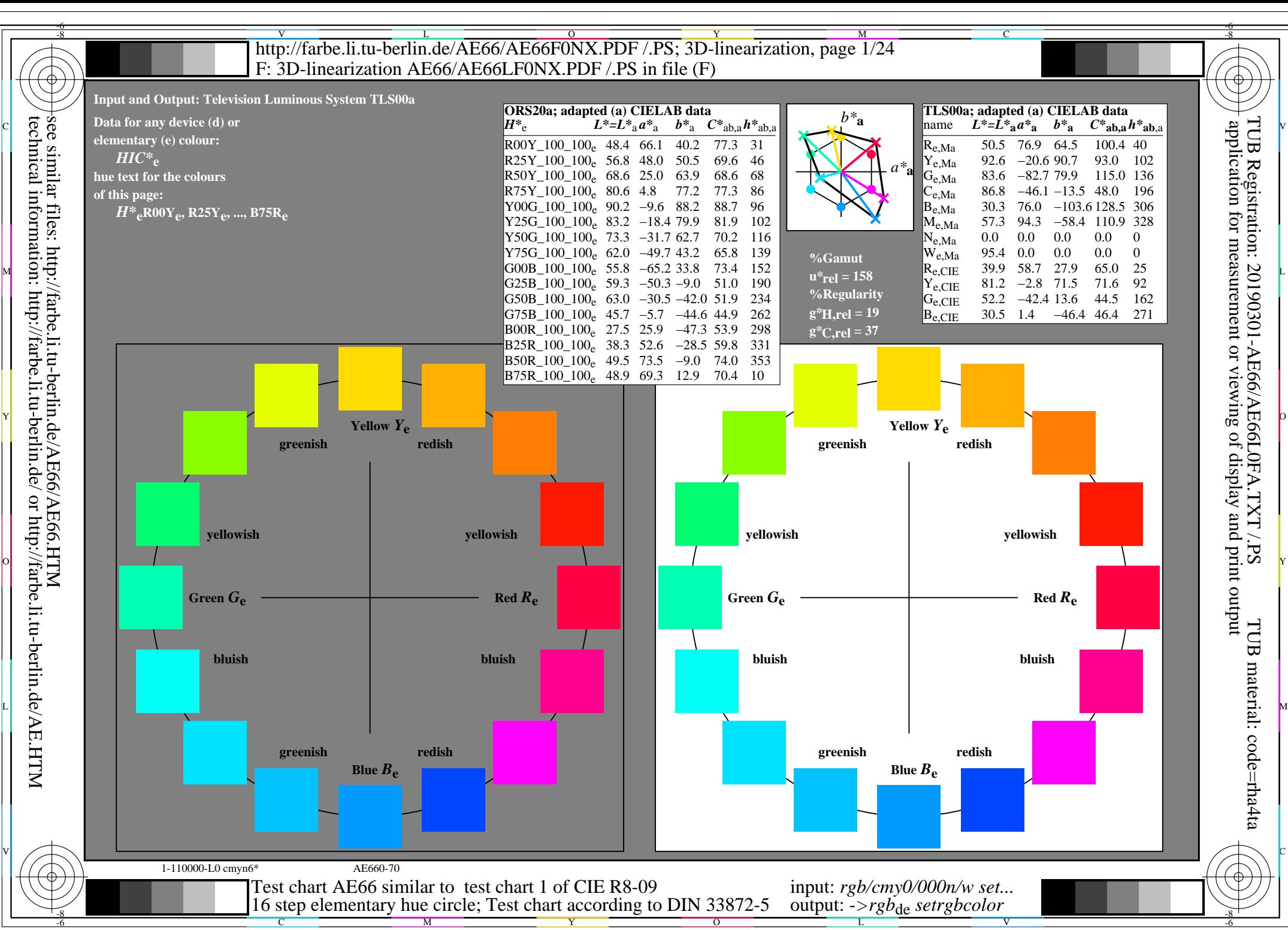

AE66/AE66L0NA.PDF /.PS, Page 1/24, *rgb/cmy0/000n/w*-*>rgb*de *C*YN8 (288:1): *g*P=1,000; *g*N=1,000 http://farbe.li.tu-berlin.de/AE66/AE66F0PX\_CYN8\_1.PDF /.PS

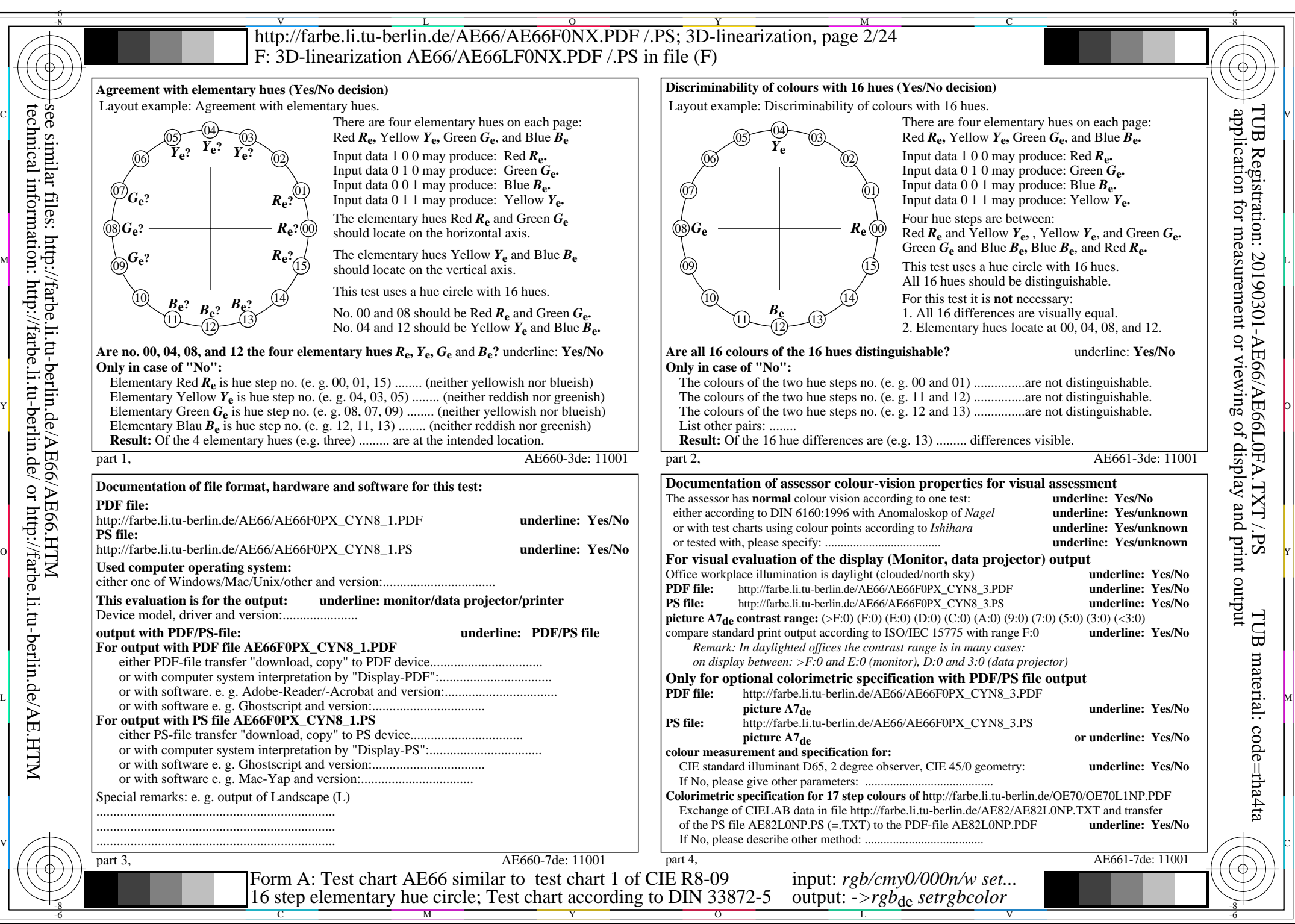

AE66/AE66L0NA.PDF /.PS, Page 2/24, *rgb/cmy0/000n/w*-*>rgb*de *C*YN8 (288:1): *g*P=1,000; *g*N=1,000 http://farbe.li.tu-berlin.de/AE66/AE66F0PX\_CYN8\_2.PDF /.PS

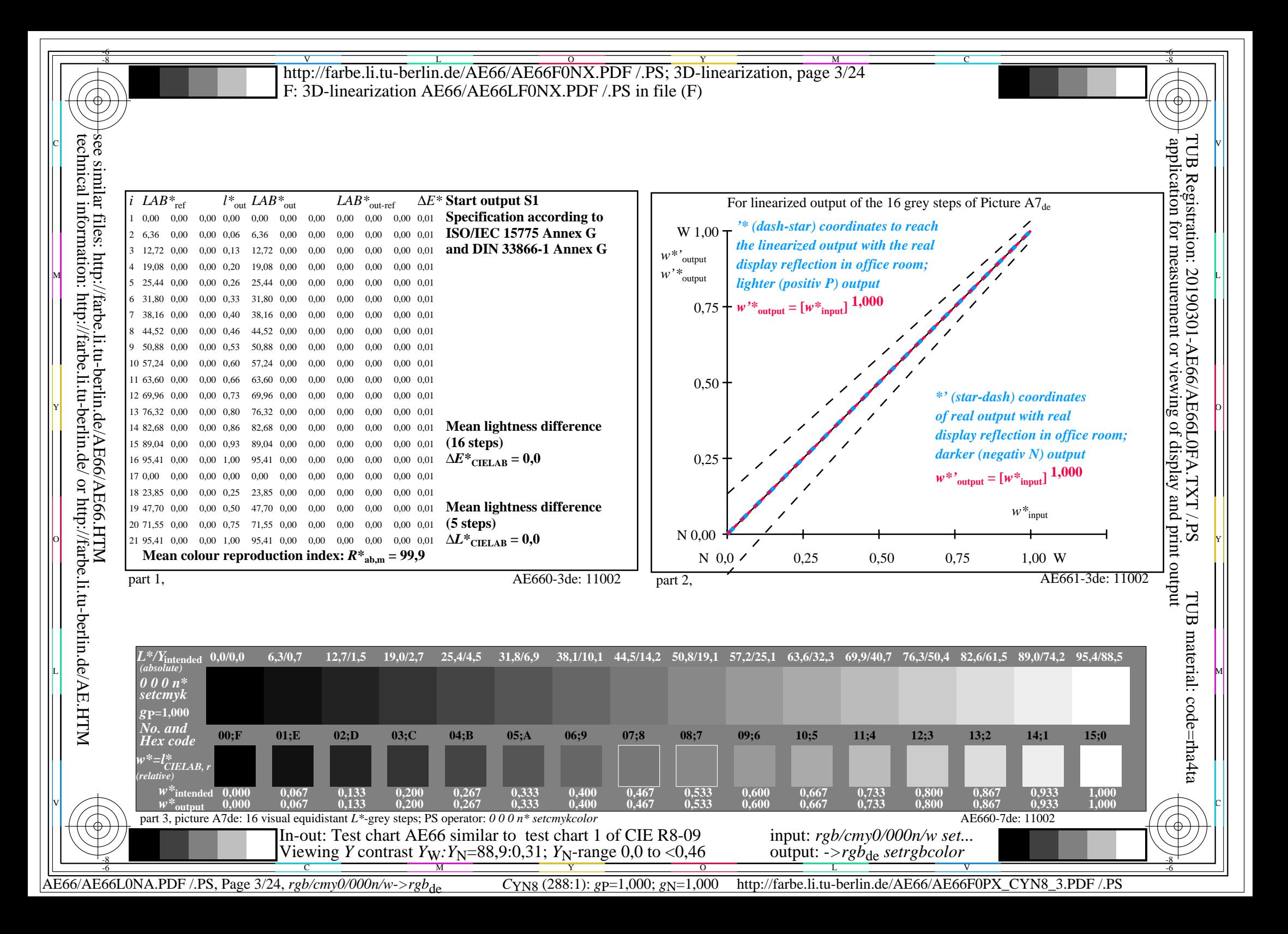

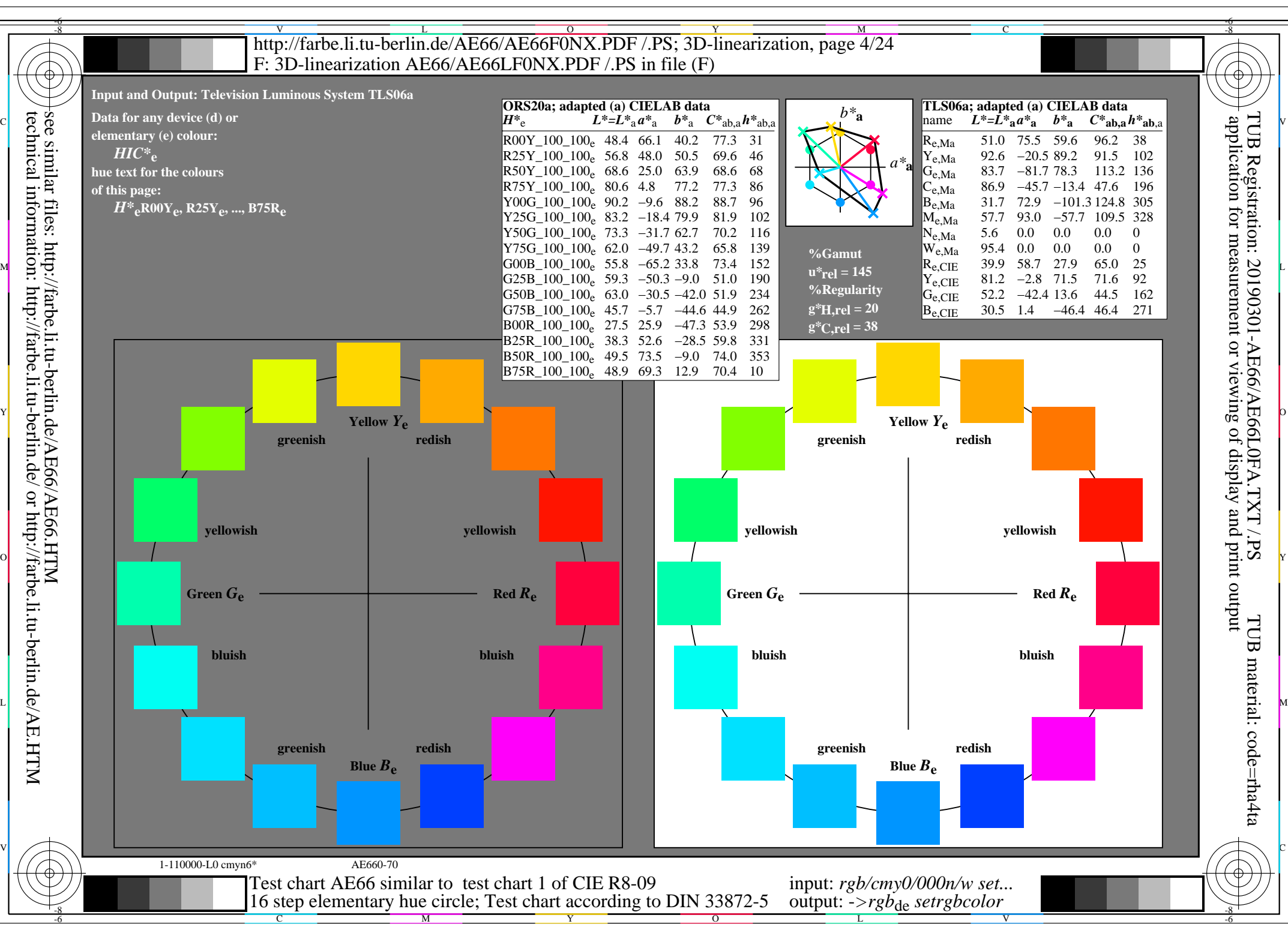

AE66/AE66L0NA.PDF /.PS, Page 4/24, *rgb/cmy0/000n/w*-*>rgb*de *C*YN7 (144:1): *g*P=1,000; *g*N=1,081 http://farbe.li.tu-berlin.de/AE66/AE66F0PX\_CYN7\_1.PDF /.PS

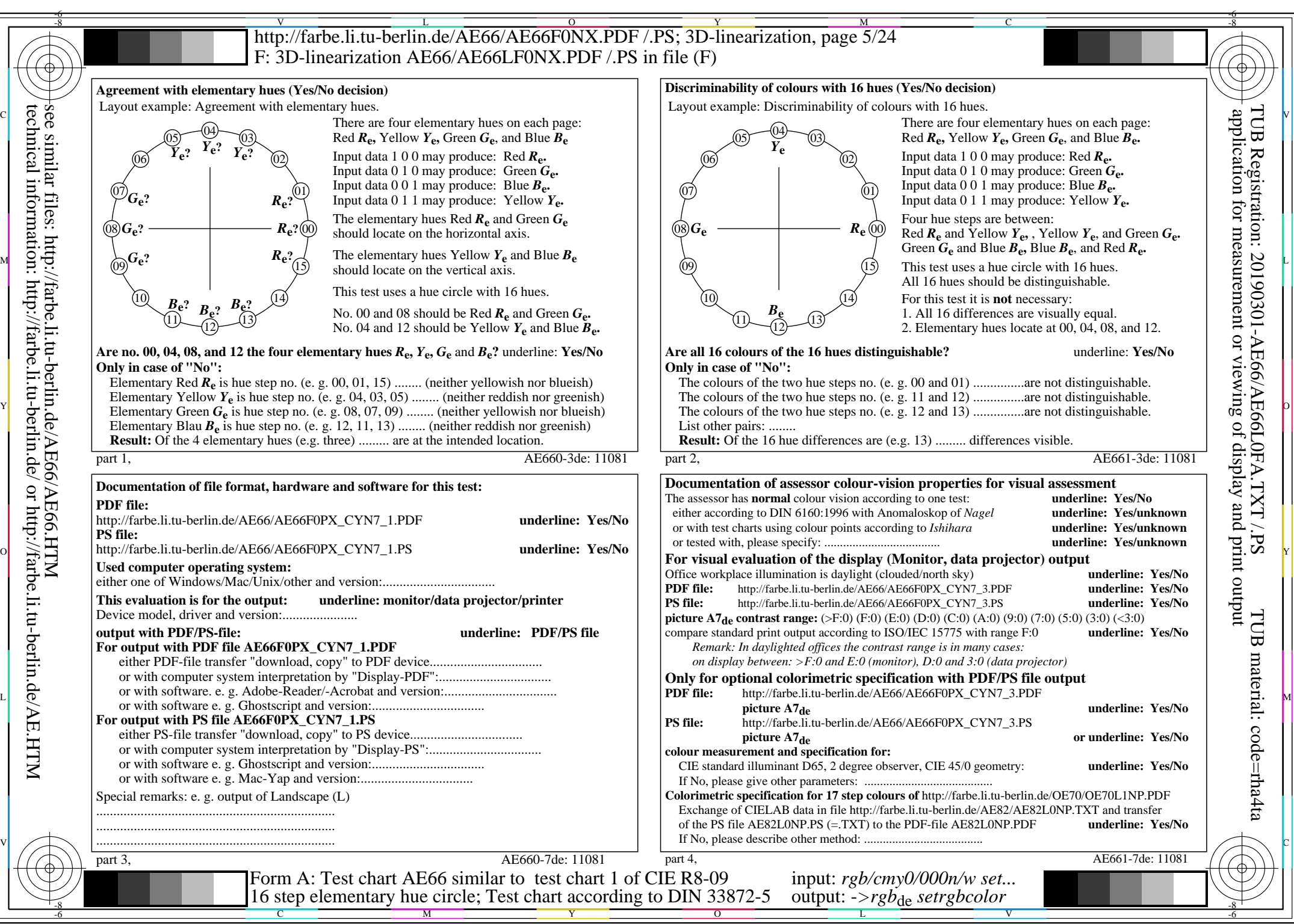

AE66/AE66L0NA.PDF /.PS, Page 5/24, *rgb/cmy0/000n/w*-*>rgb*de *C*YN7 (144:1): *g*P=1,000; *g*N=1,081 http://farbe.li.tu-berlin.de/AE66/AE66F0PX\_CYN7\_2.PDF /.PS

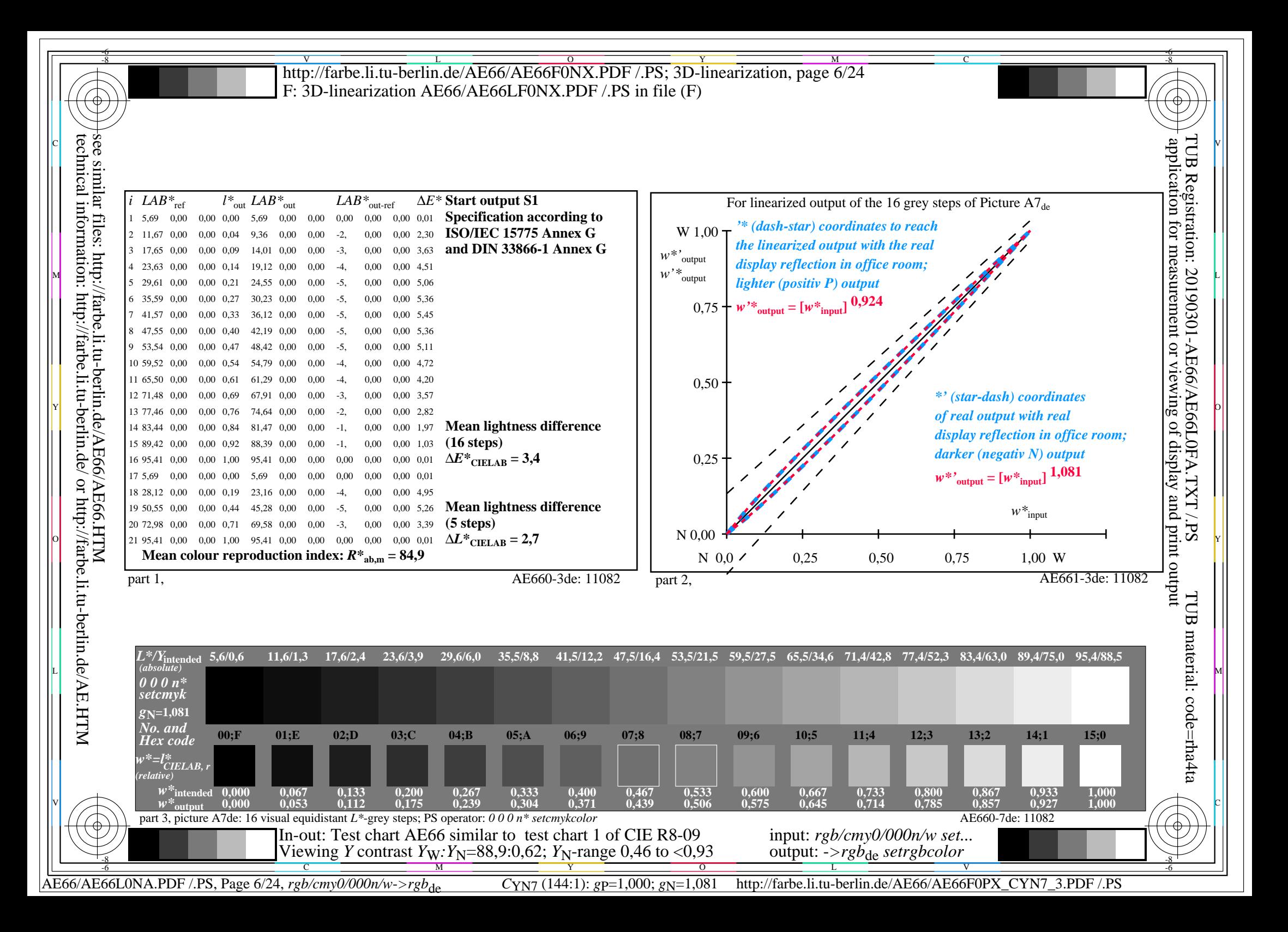

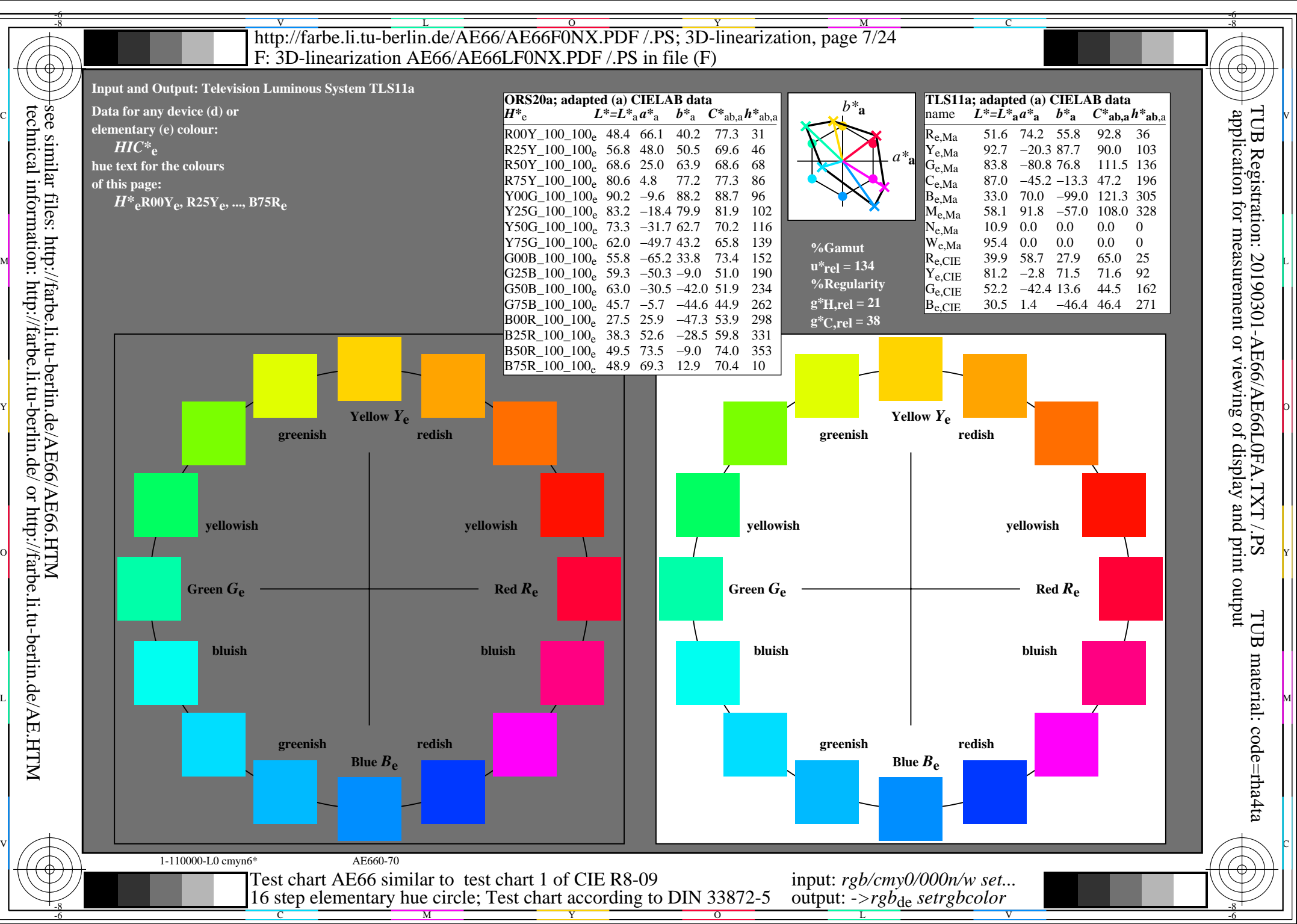

AE66/AE66L0NA.PDF /.PS, Page 7/24, *rgb/cmy0/000n/w*-*>rgb*de *C*YN6 (72:1): *g*P=1,000; *g*N=1,176 http://farbe.li.tu-berlin.de/AE66/AE66F0PX\_CYN6\_1.PDF /.PS

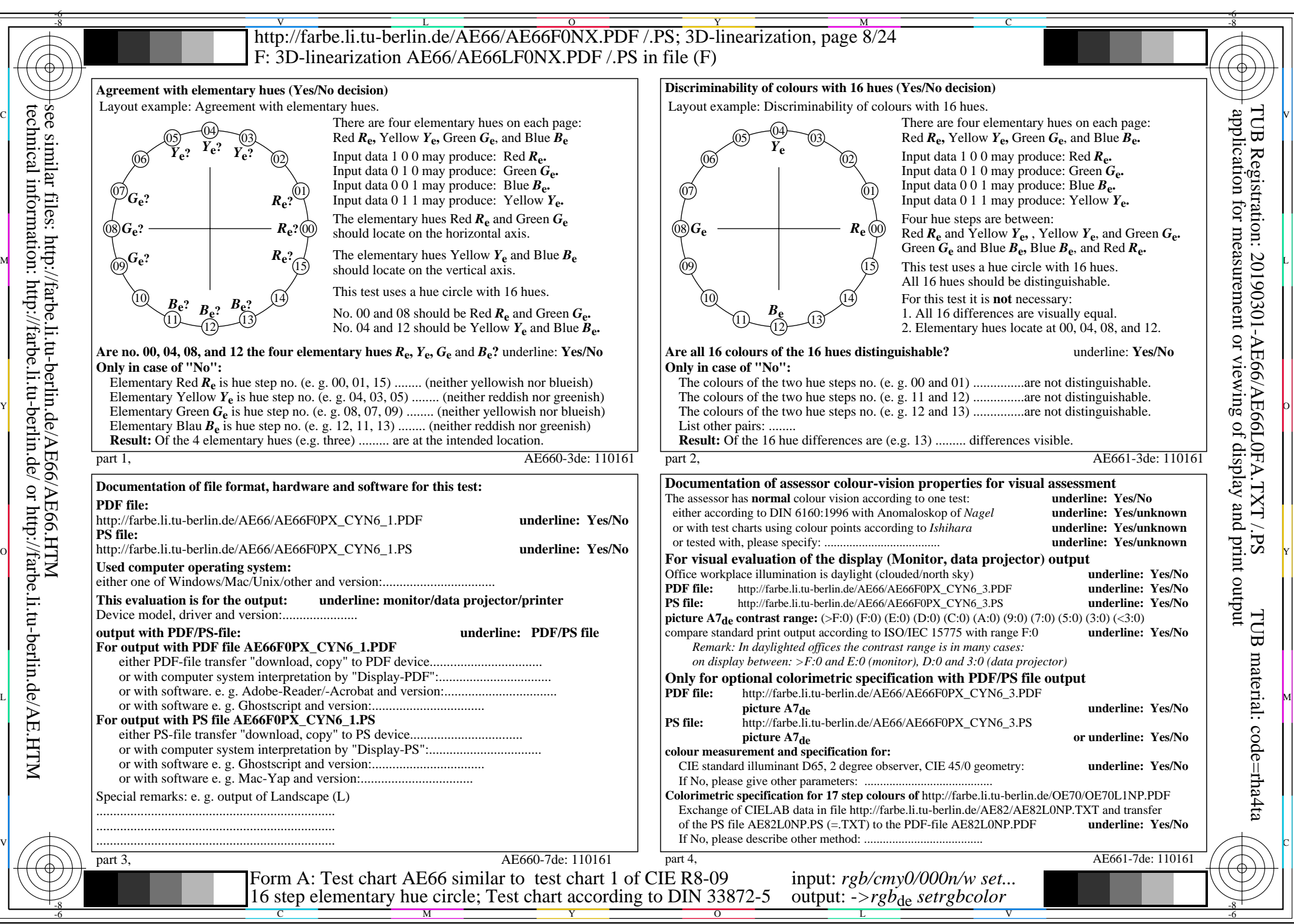

AE66/AE66L0NA.PDF /.PS, Page 8/24, *rgb/cmy0/000n/w*-*>rgb*de *C*YN6 (72:1): *g*P=1,000; *g*N=1,176 http://farbe.li.tu-berlin.de/AE66/AE66F0PX\_CYN6\_2.PDF /.PS

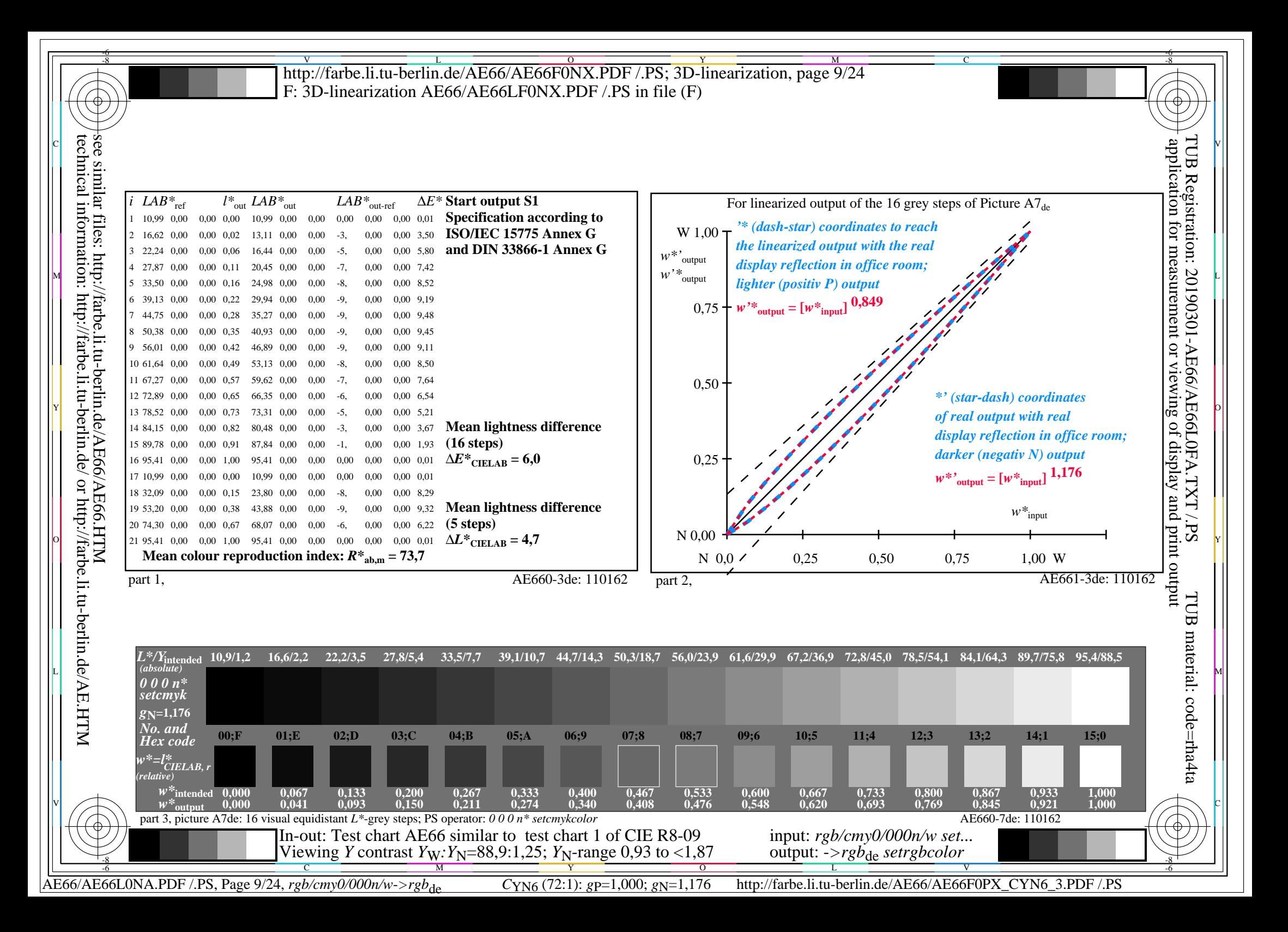

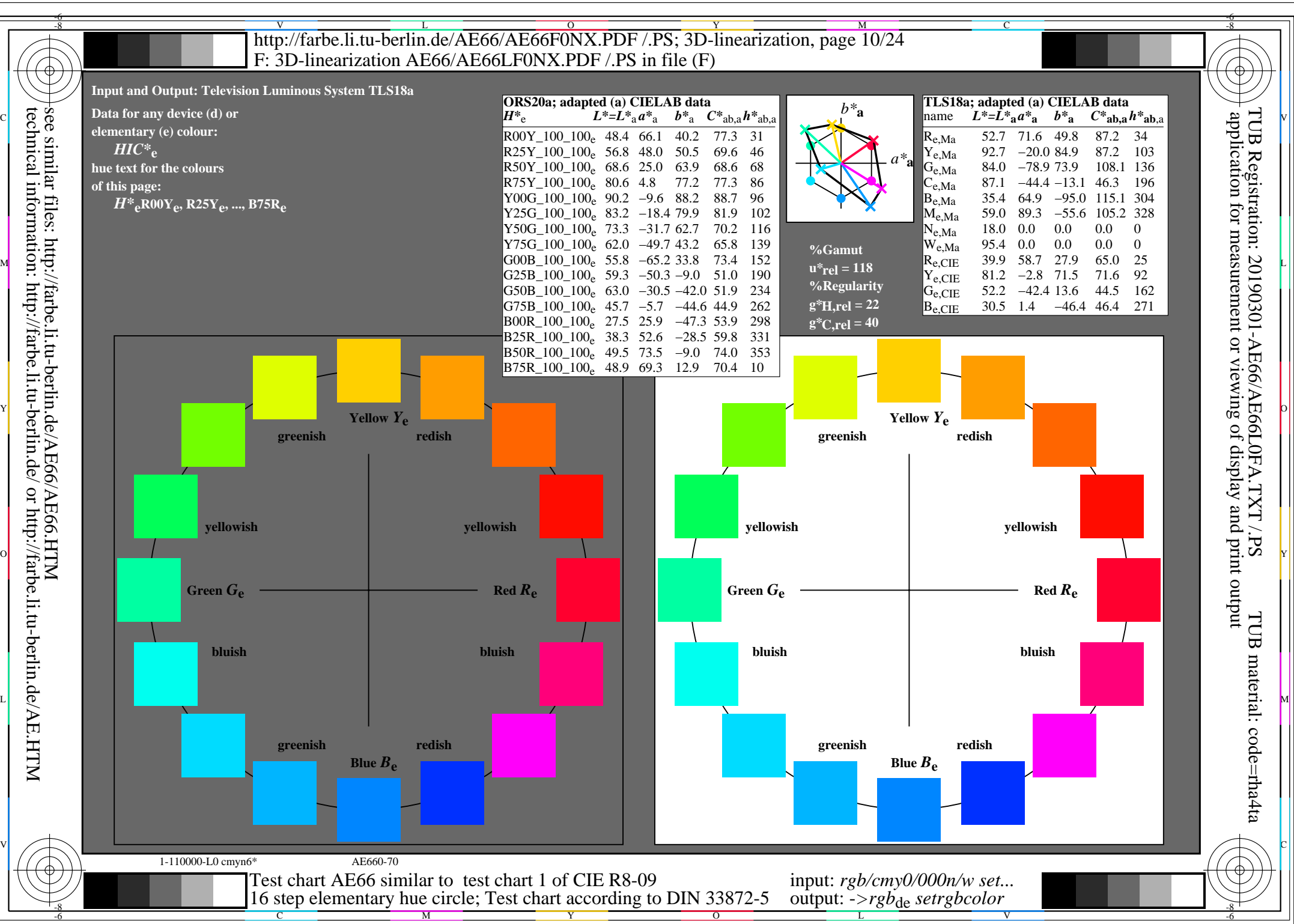

AE66/AE66L0NA.PDF /.PS, Page 10/24, *rgb/cmy0/000n/w->rgb*<sub>de</sub> *C*yn5 (36:1): *g*p=1,000; *g*N=1,290 http://farbe.li.tu-berlin.de/AE66/AE66F0PX\_CYN5\_1.PDF /.PS

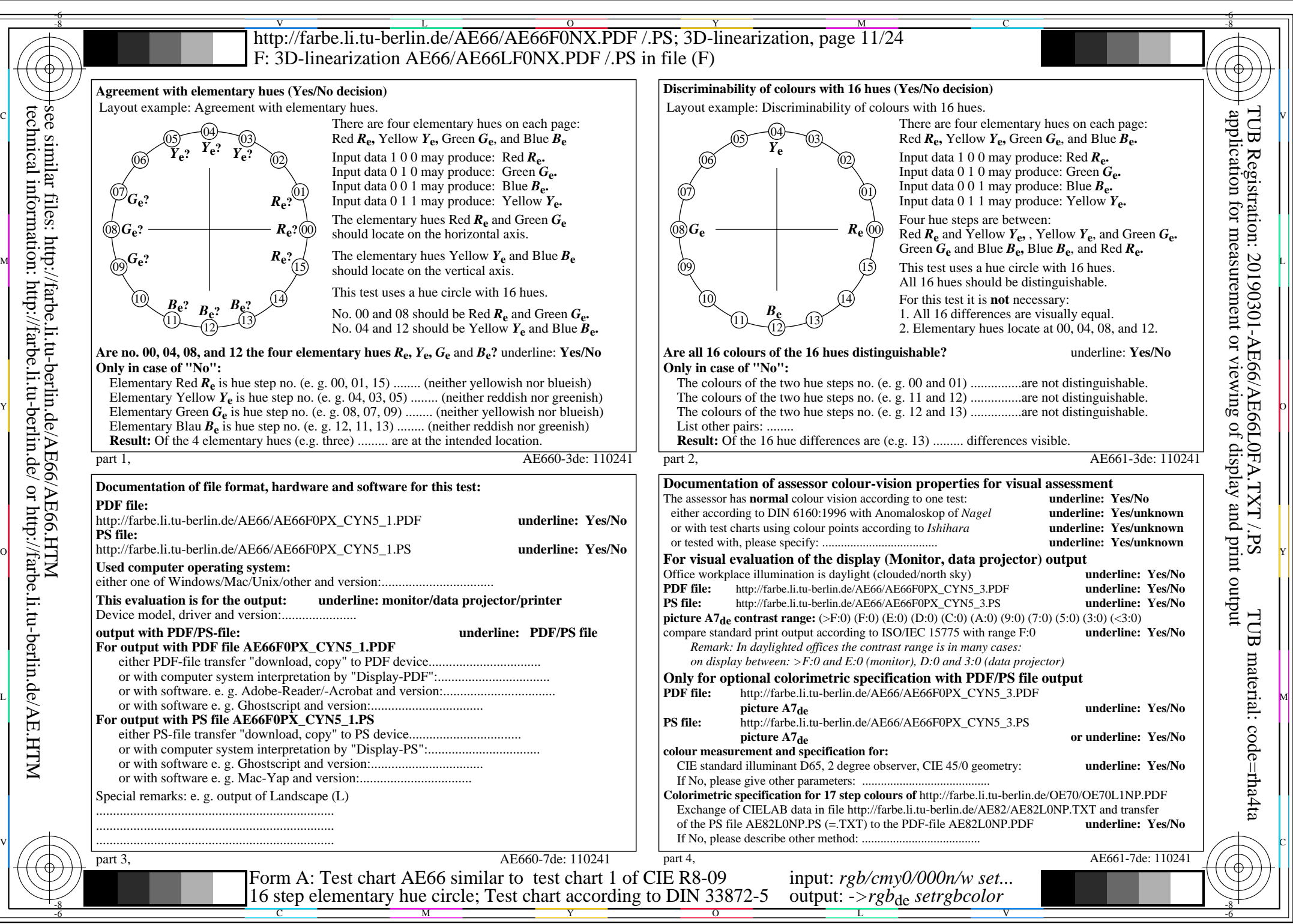

AE66/AE66L0NA.PDF /.PS, Page 11/24, *rgb/cmy0/000n/w*-*>rgb*de *C*YN5 (36:1): *g*P=1,000; *g*N=1,290 http://farbe.li.tu-berlin.de/AE66/AE66F0PX\_CYN5\_2.PDF /.PS

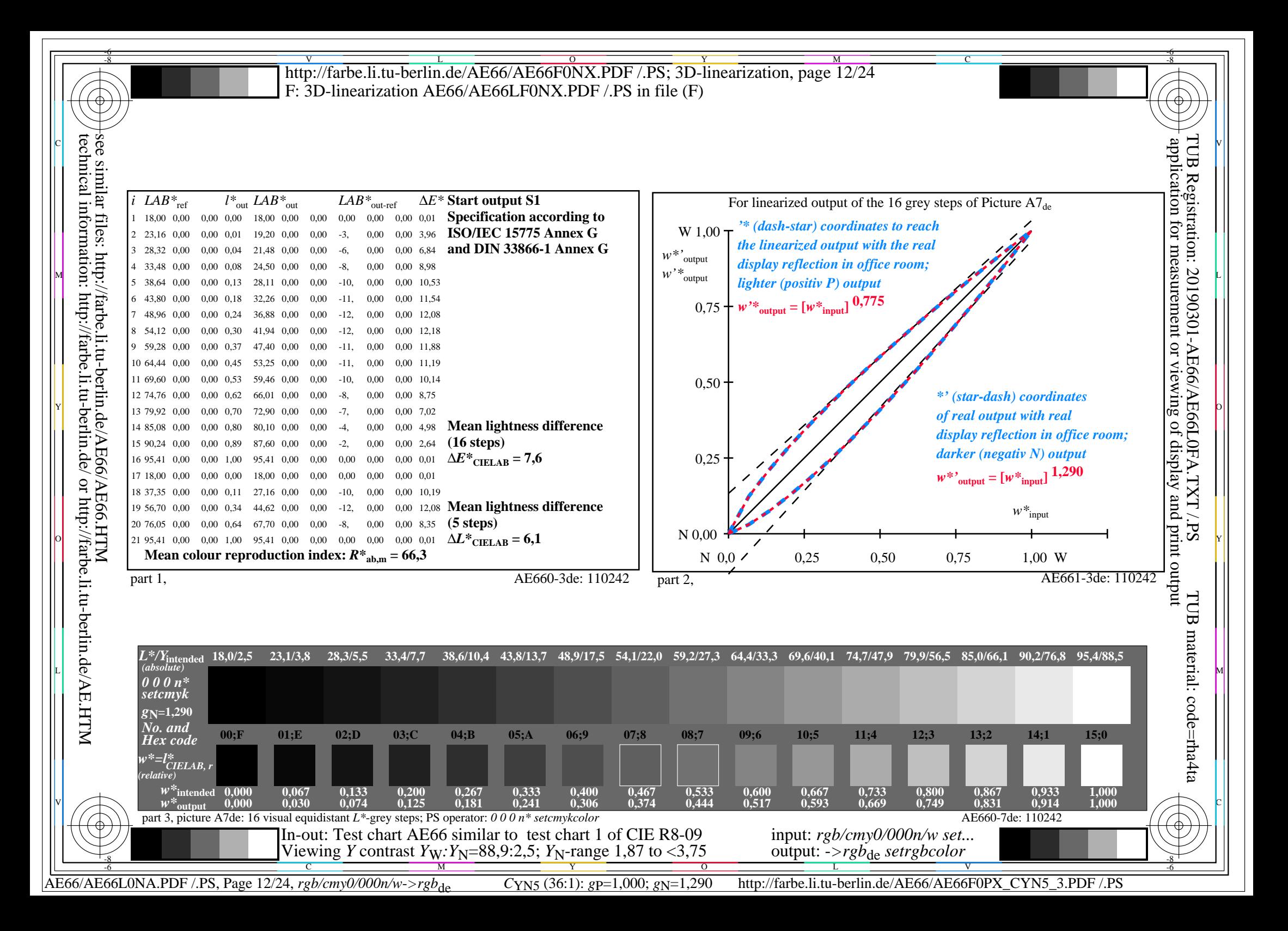

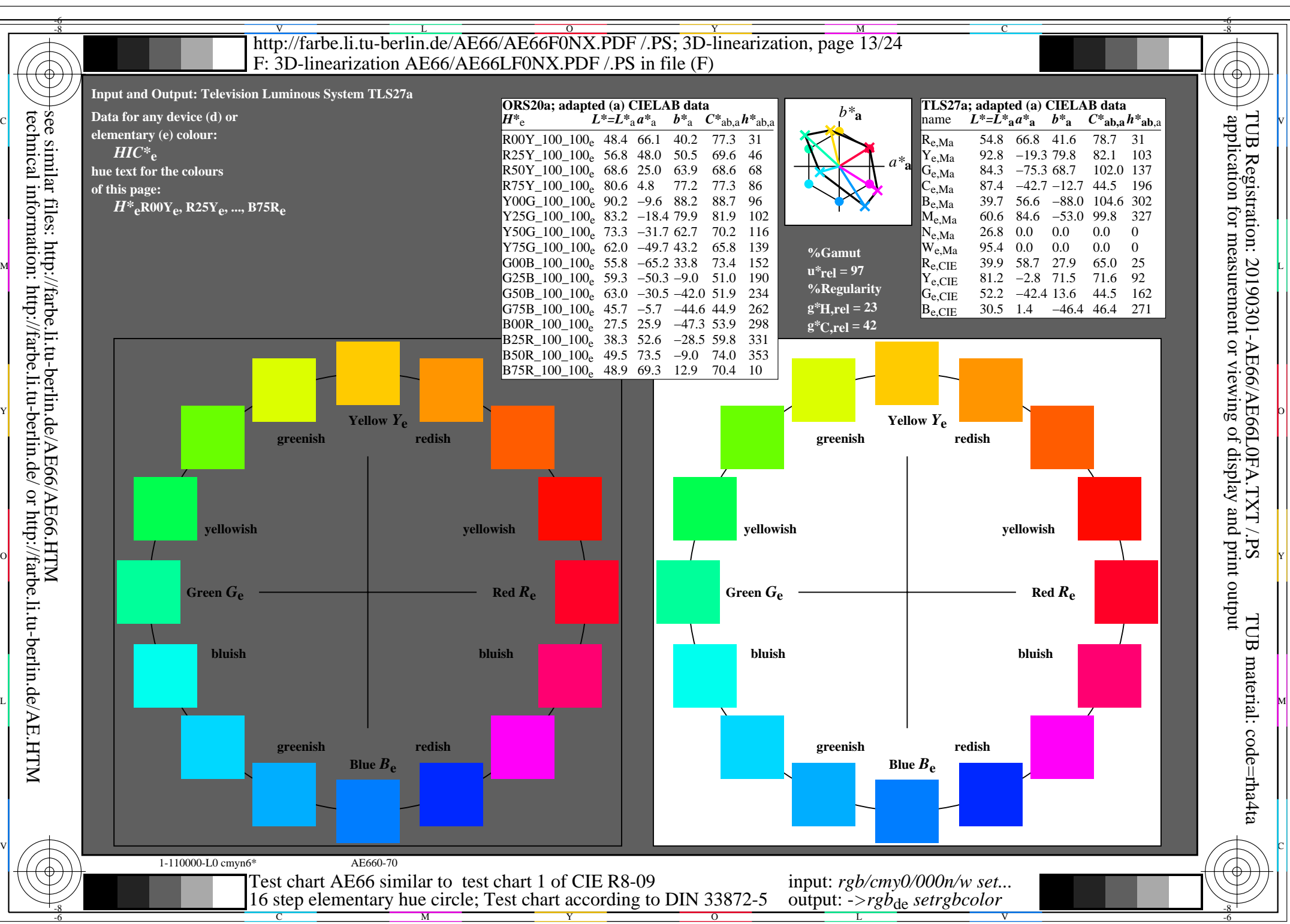

AE66/AE66L0NA.PDF /.PS, Page 13/24, *rgb/cmy0/000n/w*-*>rgb*de *C*YN4 (18:1): *g*P=1,000; *g*N=1,428 http://farbe.li.tu-berlin.de/AE66/AE66F0PX\_CYN4\_1.PDF /.PS

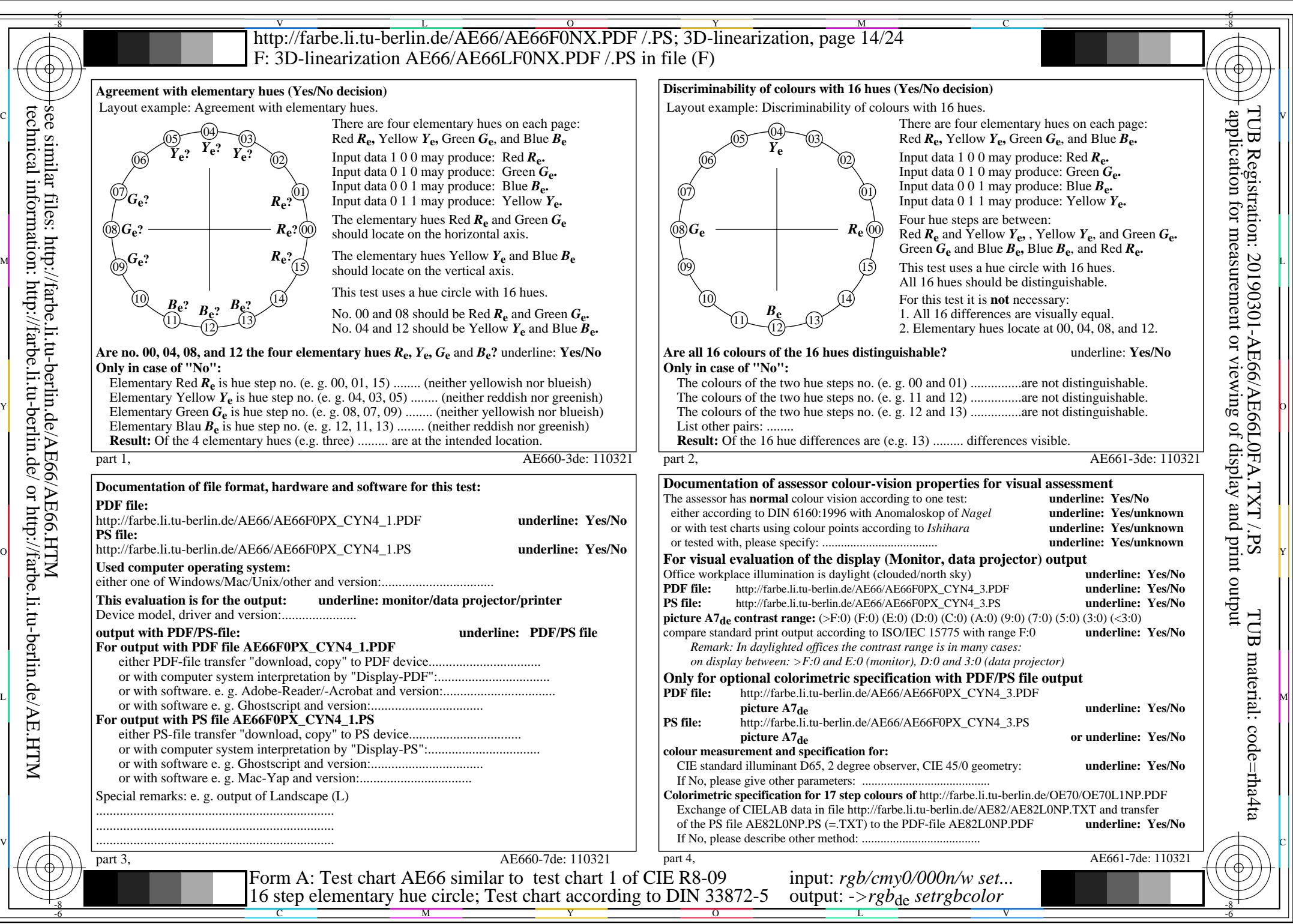

AE66/AE66L0NA.PDF /.PS, Page 14/24, *rgb/cmy0/000n/w*-*>rgb*de *C*YN4 (18:1): *g*P=1,000; *g*N=1,428 http://farbe.li.tu-berlin.de/AE66/AE66F0PX\_CYN4\_2.PDF /.PS

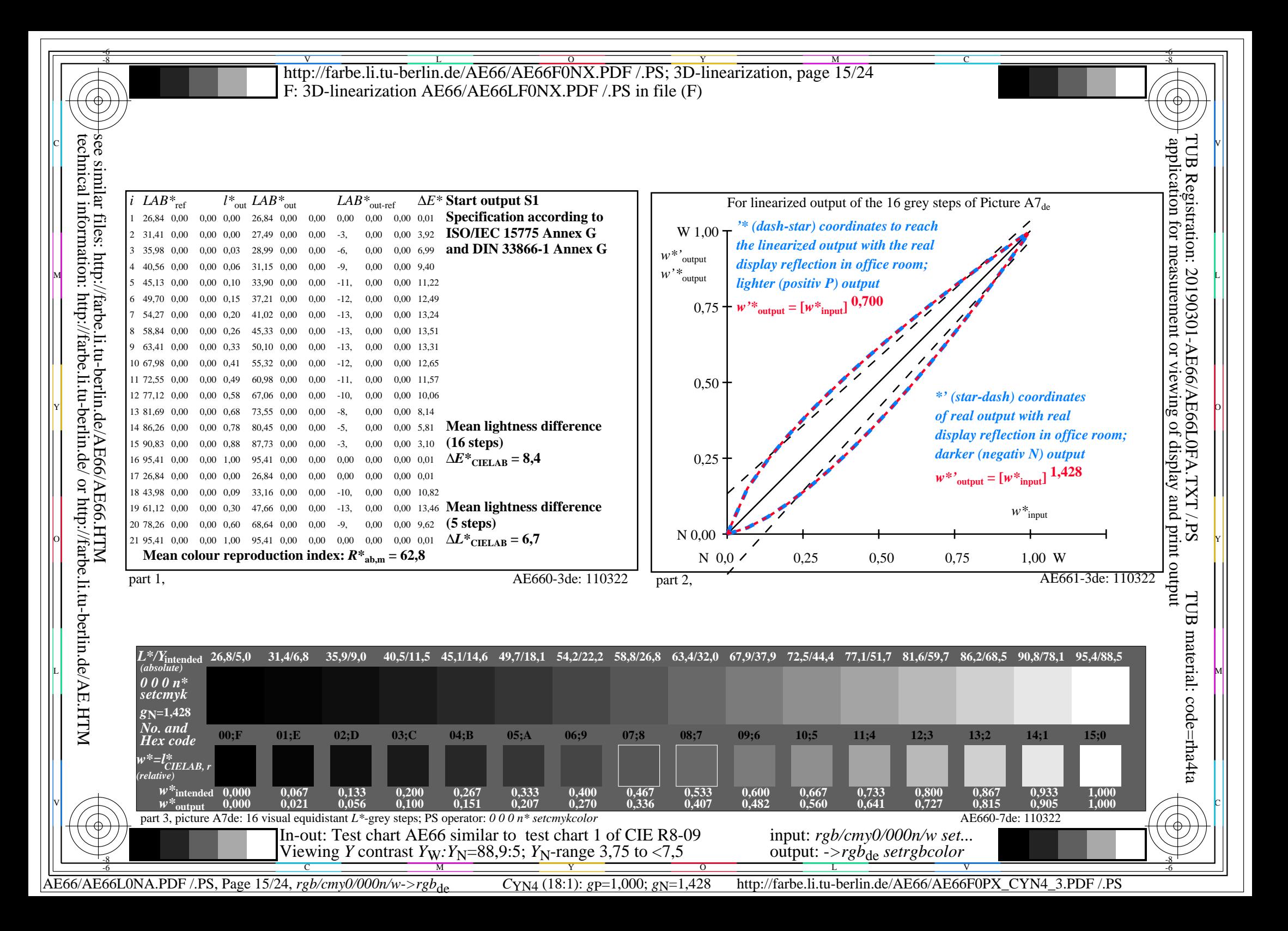

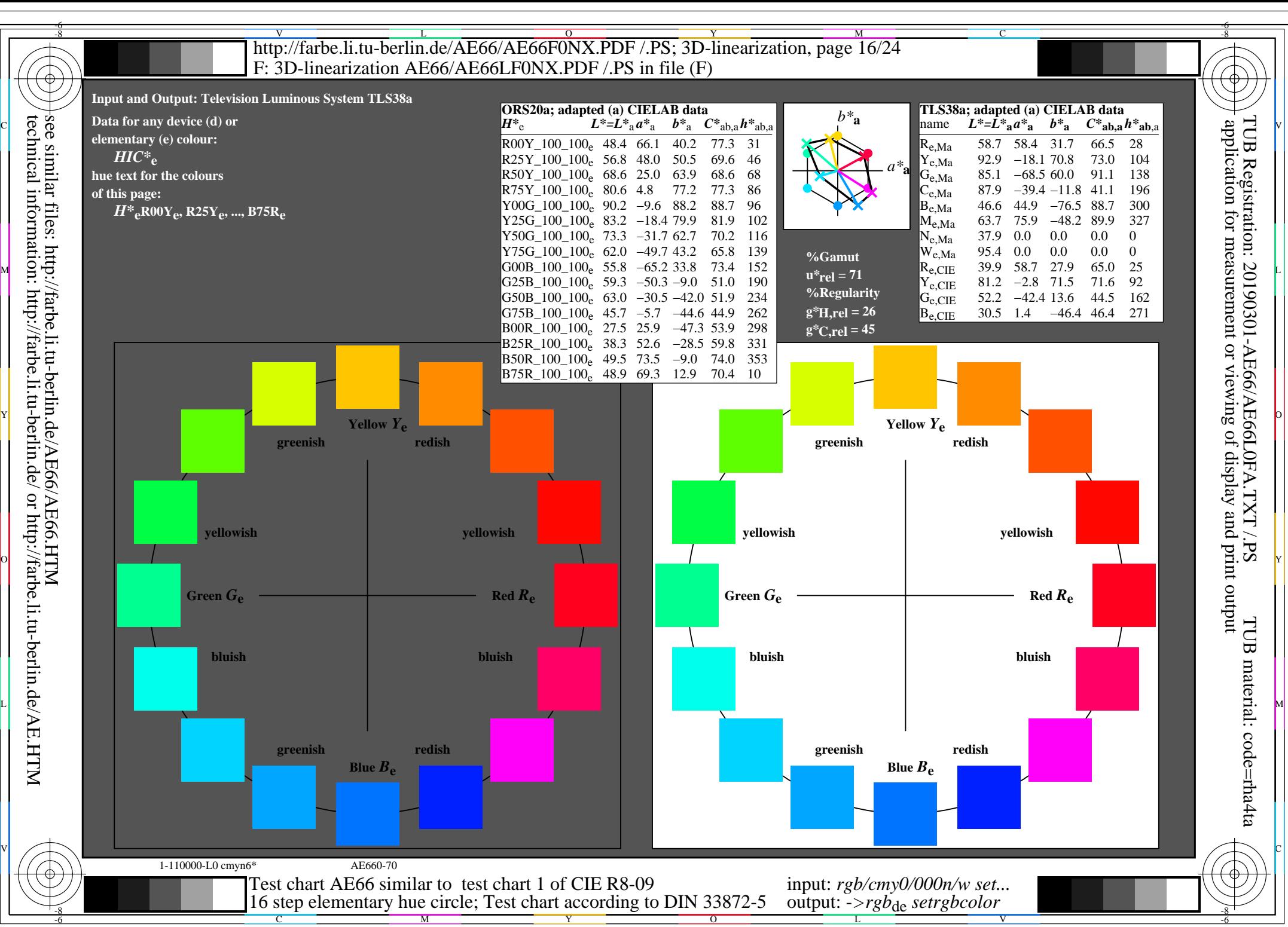

AE66/AE66L0NA.PDF /.PS, Page 16/24, *rgb/cmy0/000n/w*-*>rgb*de *C*YN3 (9:1): *g*P=1,000; *g*N=1,600 http://farbe.li.tu-berlin.de/AE66/AE66F0PX\_CYN3\_1.PDF /.PS

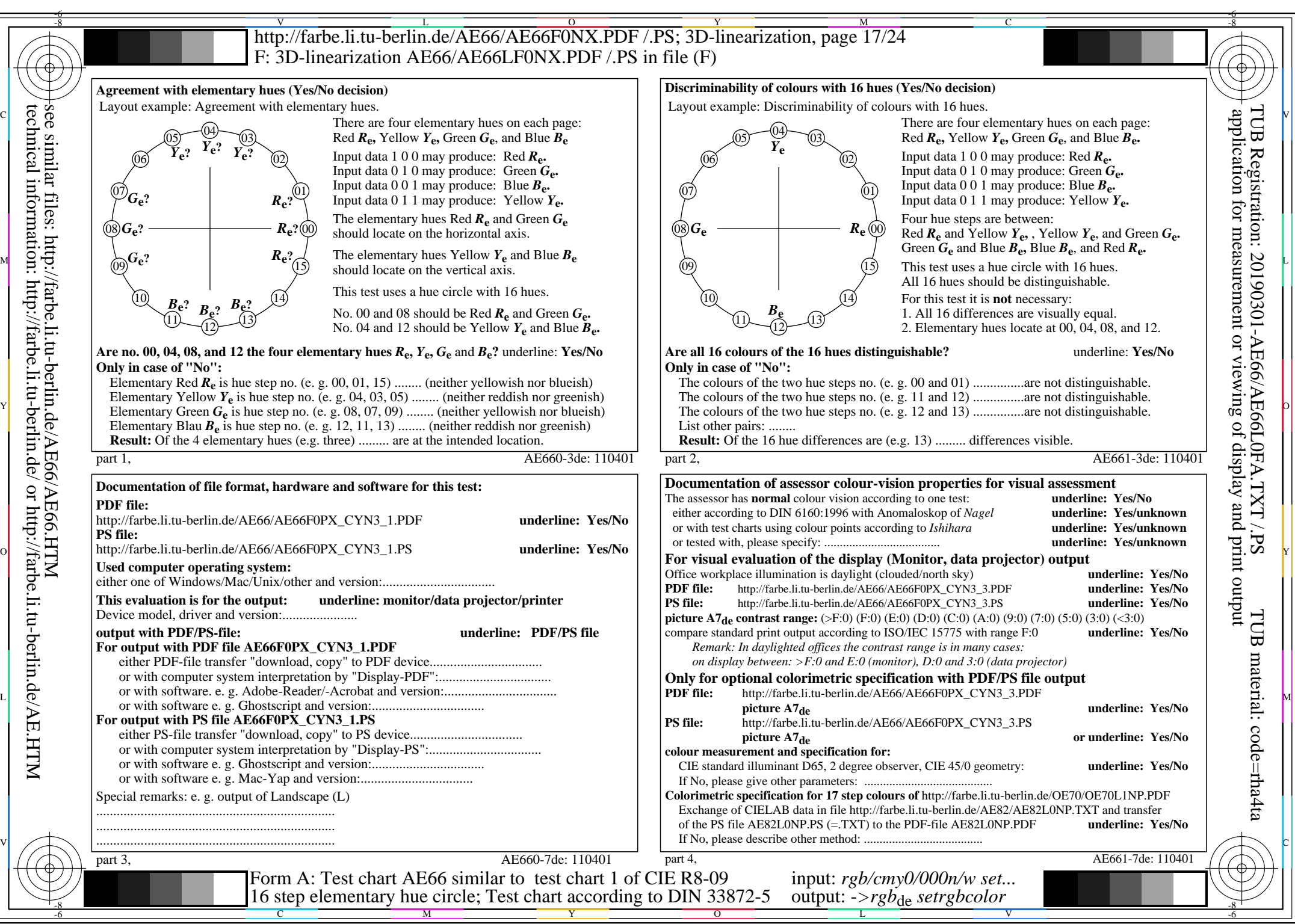

AE66/AE66L0NA.PDF /.PS, Page 17/24, *rgb/cmy0/000n/w*-*>rgb*de *C*YN3 (9:1): *g*P=1,000; *g*N=1,600 http://farbe.li.tu-berlin.de/AE66/AE66F0PX\_CYN3\_2.PDF /.PS

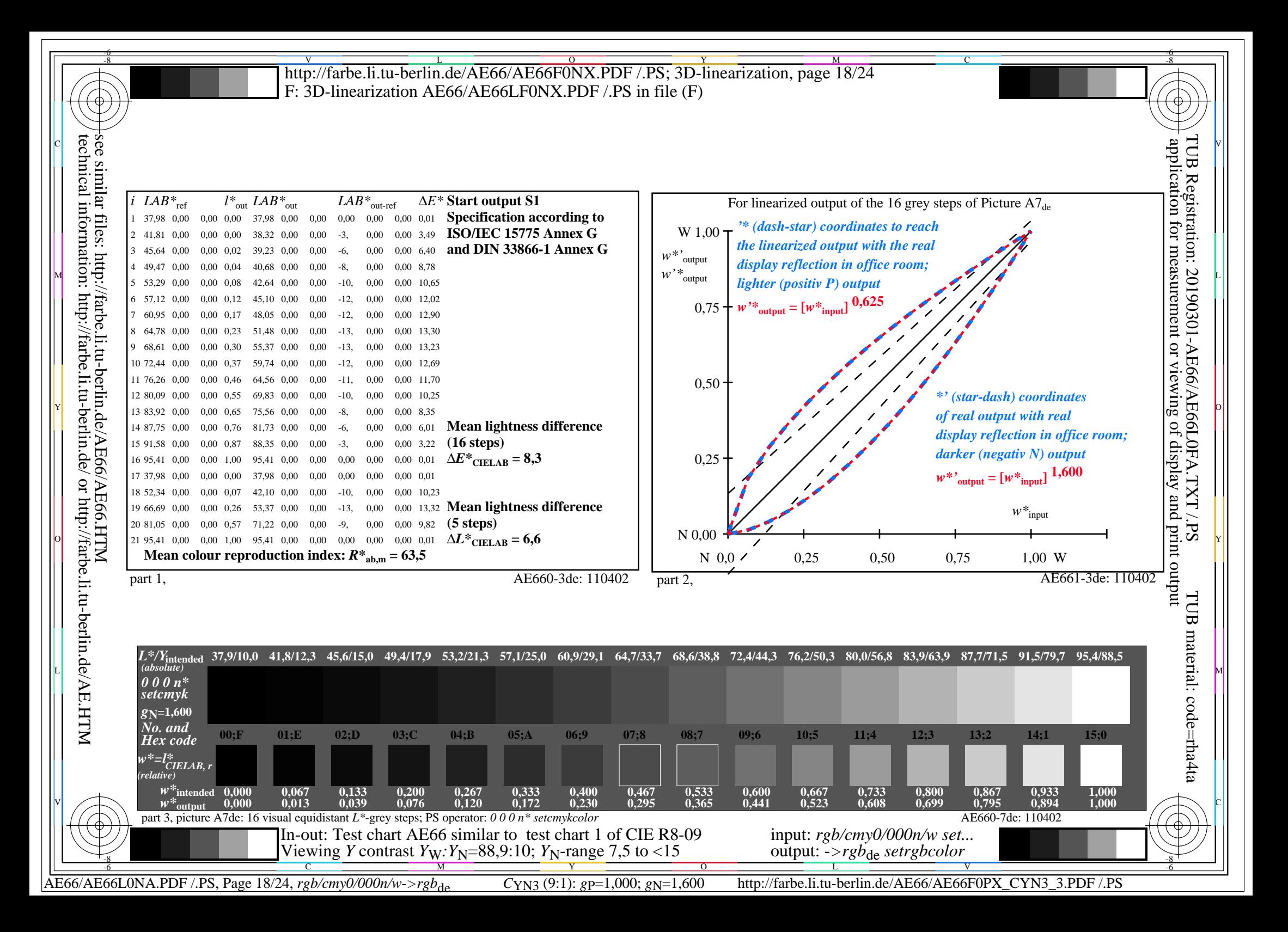

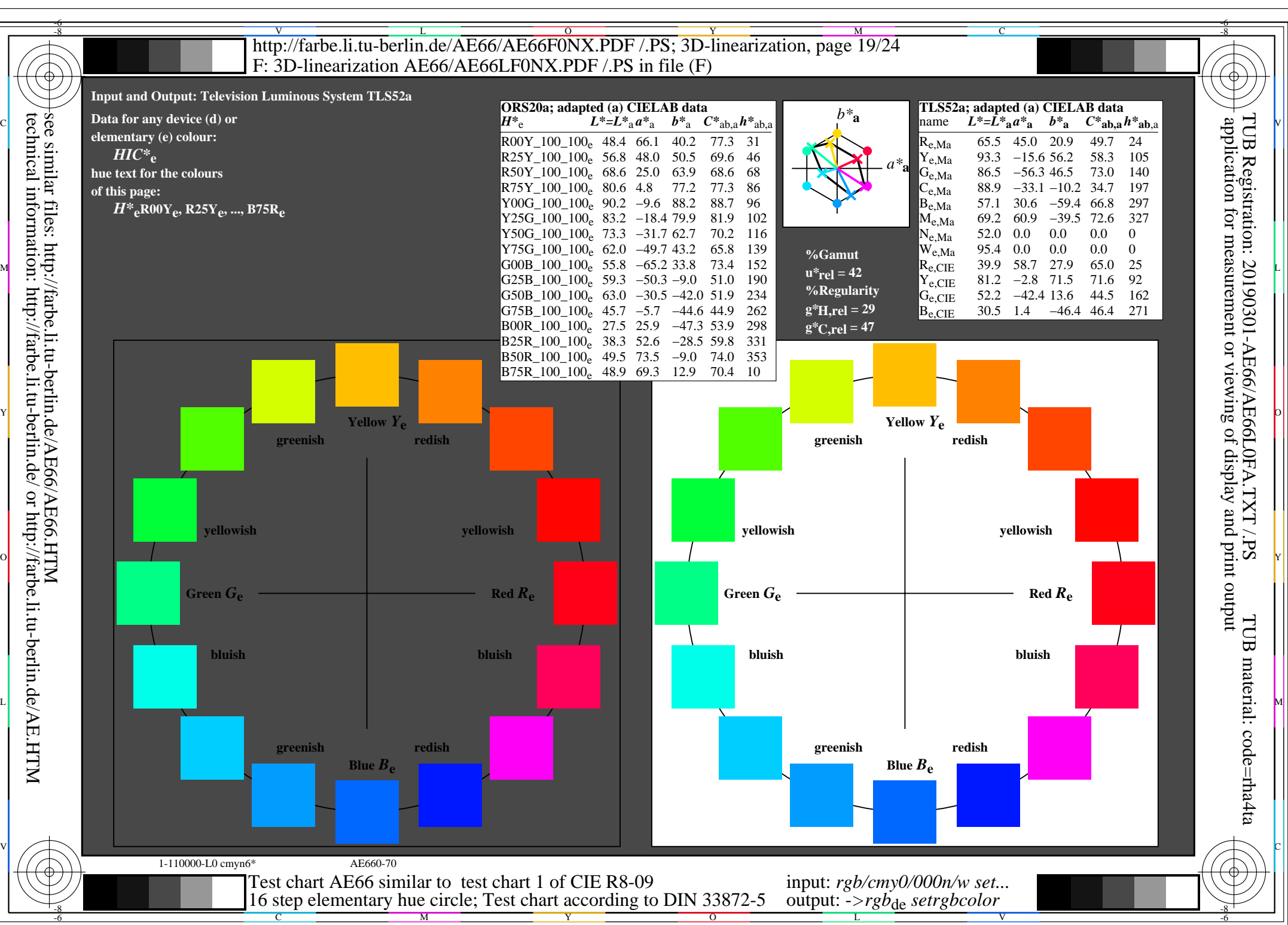

AE66/AE66L0NA.PDF /.PS, Page 19/24, *rgb/cmy0/000n/w*-*>rgb*de *C*YN2 (4,5:1): *g*P=1,000; *g*N=1,818 http://farbe.li.tu-berlin.de/AE66/AE66F0PX\_CYN2\_1.PDF /.PS

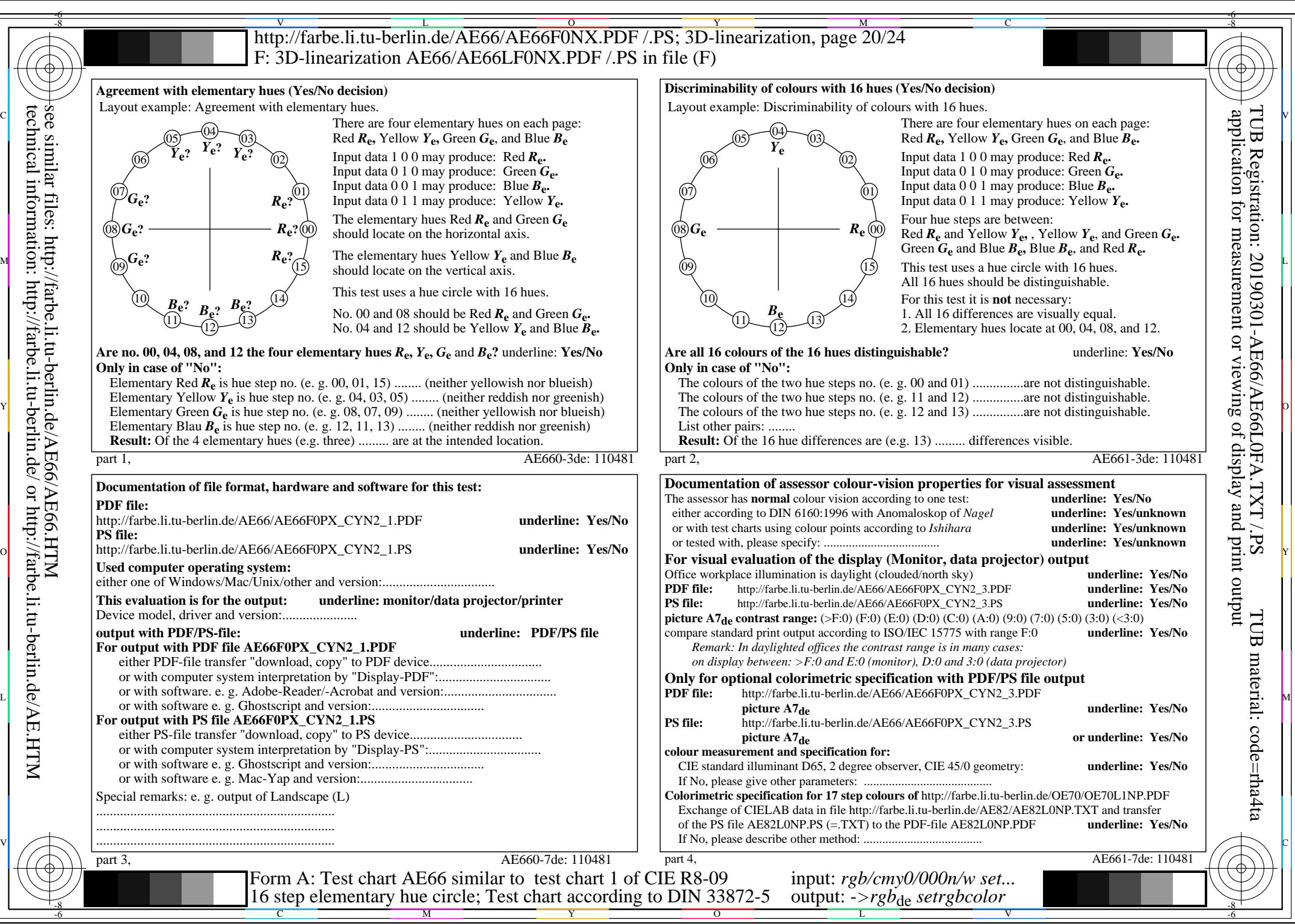

AE66/AE66L0NA.PDF /.PS, Page 20/24, *rgb/cmy0/000n/w*-*>rgb*de *C*YN2 (4,5:1): *g*P=1,000; *g*N=1,818 http://farbe.li.tu-berlin.de/AE66/AE66F0PX\_CYN2\_2.PDF /.PS

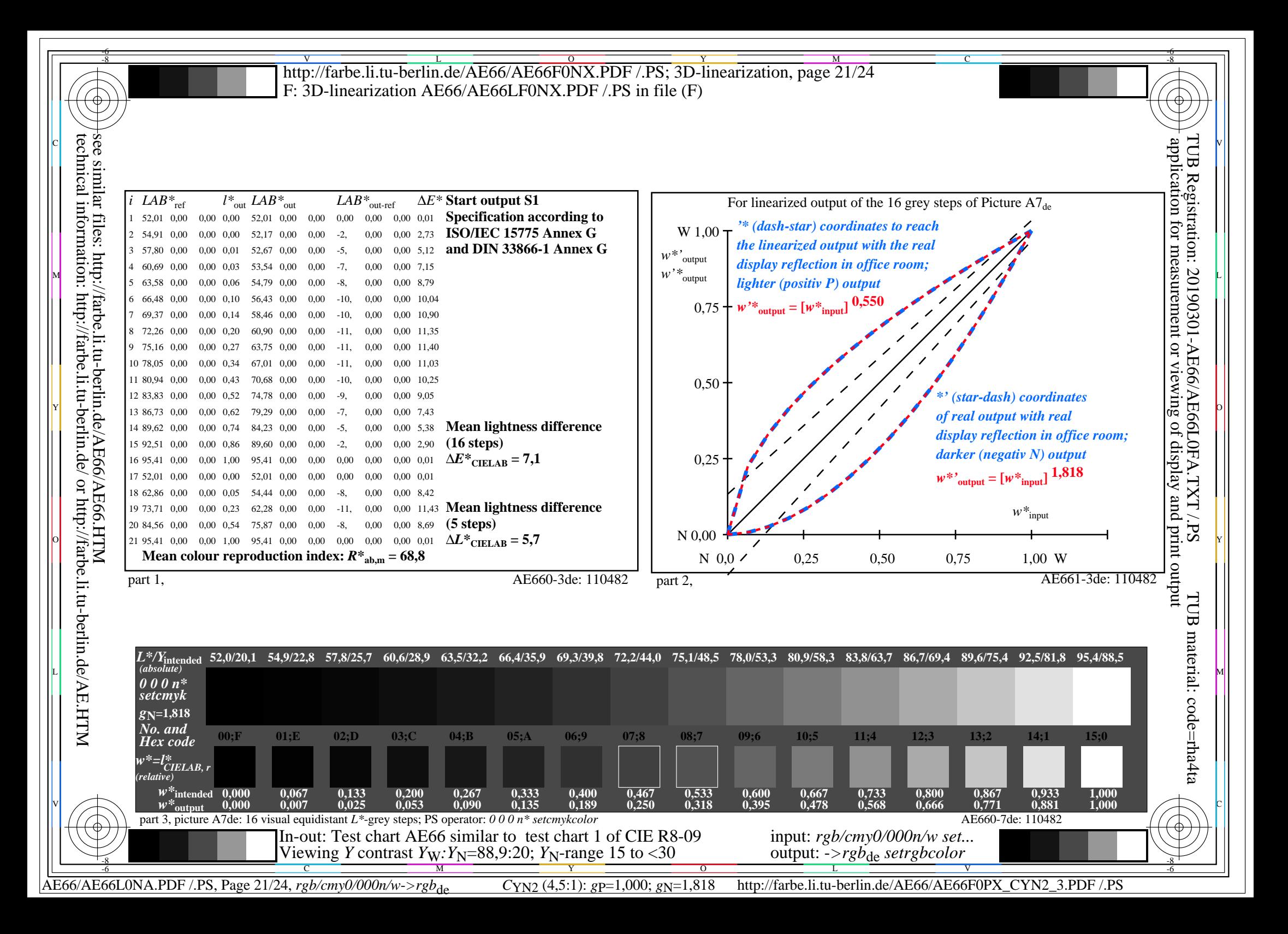

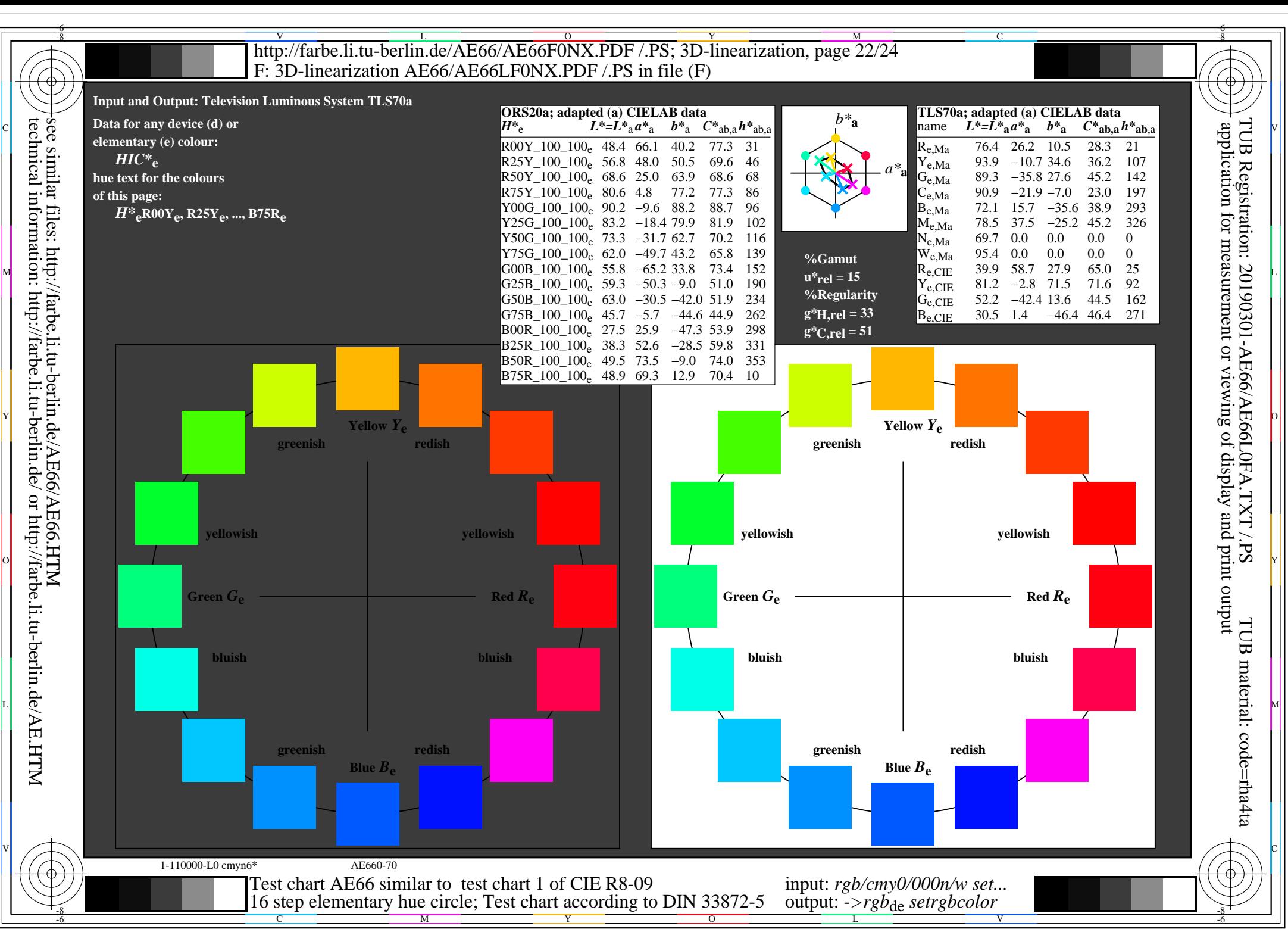

AE66/AE66L0NA.PDF /.PS, Page 22/24, *rgb/cmy0/000n/w*-*>rgb*de *C*YN1 (2,25:1): *g*P=1,000; *g*N=2,105 http://farbe.li.tu-berlin.de/AE66/AE66F0PX\_CYN1\_1.PDF /.PS

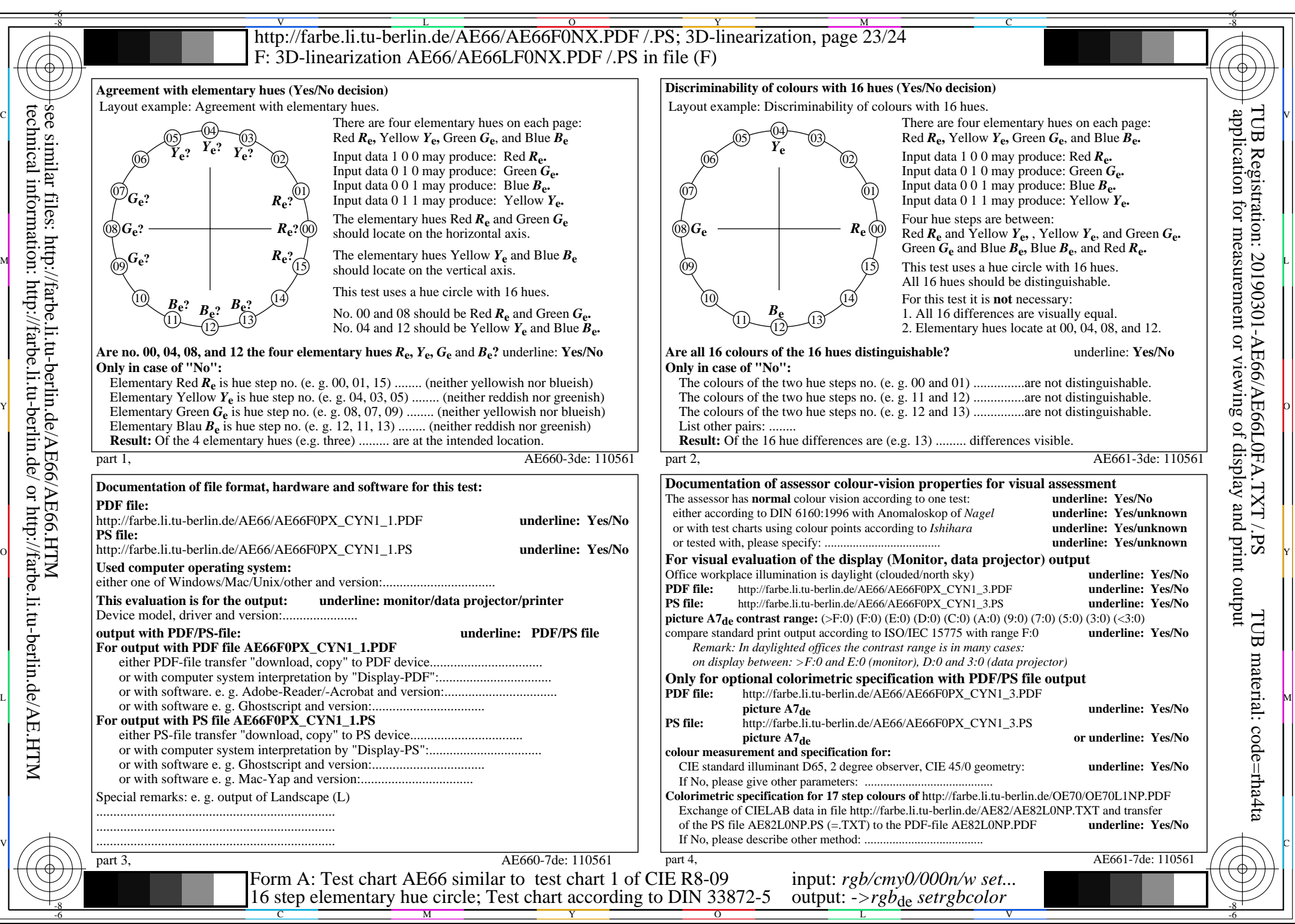

AE66/AE66L0NA.PDF /.PS, Page 23/24, *rgb/cmy0/000n/w*-*>rgb*de *C*YN1 (2,25:1): *g*P=1,000; *g*N=2,105 http://farbe.li.tu-berlin.de/AE66/AE66F0PX\_CYN1\_2.PDF /.PS

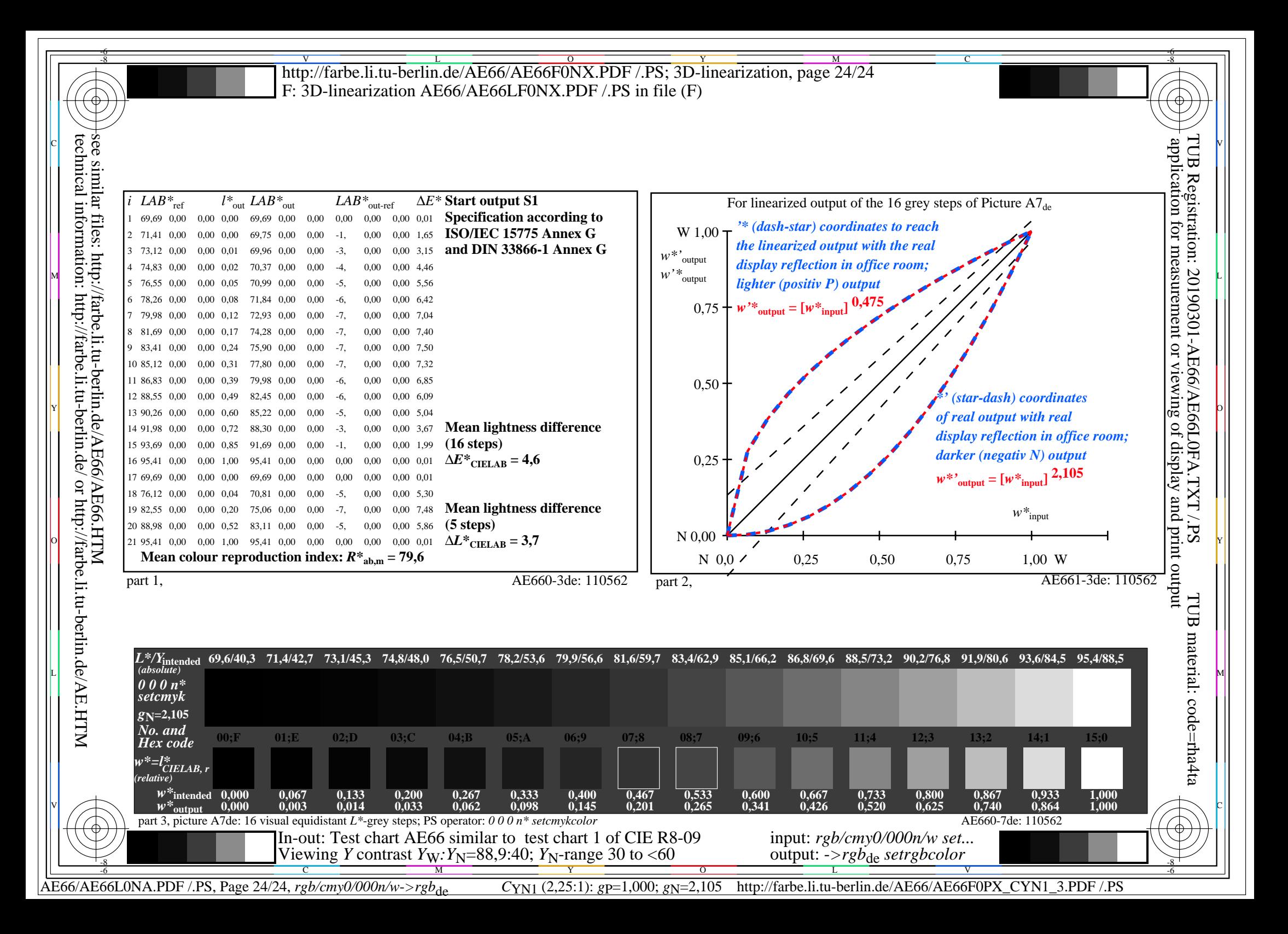